#### "Group List"

The Group Module is being required specifically for DMC ODS to ensure that Group Counseling encounter notes are created and billed appropriately. Group Counseling Encounters (H0005) for Outpatient Providers should only be created using the SanWITS Group List.

1. Go to **Group List** from the Navigation Pane.

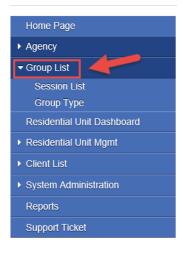

2. To create a new Group Profile, click on **"Add"** hyperlink.

| Group   | Profile Search   |                  |                  |             |             |            |          |
|---------|------------------|------------------|------------------|-------------|-------------|------------|----------|
| Ту      | pe               | <b>x</b> .       | Lead Staff       | 3           | Active Yes  | Υ.         |          |
|         |                  |                  |                  |             |             |            | Go       |
| Grou    | up Profile List  |                  |                  |             |             |            | Add      |
| Actions | Group Name       | Group Type       | Level 33am       | Day of Week | Time of Day | Start Date | End Date |
|         | text text t      | IOT 3x weekty    | Coekl, LL        |             | 3:00 AM     | 1/1/2012   |          |
|         | text text text I | IOT 3x weekly    | CoolJ, LL        |             | 10:00 AM    | 1/1/2015   |          |
|         | Afternoon        | Summer Mix Group | Emerson, Cynthia |             | 1:00 PM     | 5/1/2018   |          |
| 1       | Motivational     | OS 2x weekly     | Emerson, Cynthia |             | 11:00 AM    | 5/1/2018   |          |
| ø       | IOS & OS Group   | ODS Group        | Staff, Random    | Tuesday     | 8:00 AM     | 7/1/2018   |          |

# 3. A Group Profile should be created as needed for different types of groups. In the Group Profile screen, please complete all the required fields for the group profile. <u>Note</u>: The "Lead Staff" and "Time of Day" fields are required for the profile; however, these fields should be edited to the appropriate lead staff and start time on each group session as needed. After completing this information please click "Save".

| Group P     | Profile                                                                                   |                 |               |          |             |             |          |     |        |  |
|-------------|-------------------------------------------------------------------------------------------|-----------------|---------------|----------|-------------|-------------|----------|-----|--------|--|
|             | Group Name                                                                                | August Group    | Start Date    | 8/1/2018 | Ê           | End Date    | <b>#</b> |     |        |  |
|             | Group Type                                                                                | ODS Group       | Day of Week   |          | *           | Time of Day | 9:00am   |     |        |  |
|             | Lead Staff                                                                                | Nunez, Janeth 🔹 | Room Location |          |             |             |          |     |        |  |
|             | Facility                                                                                  | Main Facility   |               |          |             |             |          |     |        |  |
|             | Co-Lead Staff<br>Adam, Kenneth<br>Ailshie, Dougla<br>Alcazar, Shirley<br>Altarejos, Isabe | s<br>/<br>#     | Ŷ             |          | l Co-Lead S | Staff       |          |     | k<br>Ø |  |
| Description | Motivational Gro                                                                          | סטק             |               |          |             | <i>i</i> ,  |          |     |        |  |
|             |                                                                                           |                 |               |          |             | Cancel      | Save Fin | ish |        |  |

4. After saving the Group Profile, click on the hyperlink "Edit Roster."

| Create Group Session Print Sign-In Shee |         |            |                           |                           |        |                            |
|-----------------------------------------|---------|------------|---------------------------|---------------------------|--------|----------------------------|
| Roster                                  |         |            |                           |                           |        | Show All Clients Edit Rust |
| <b>Client Name</b>                      | Prooram | Client Due | T of Approved<br>Sessions | T of Sessions<br>Attended | Status | Status Effective<br>Date   |
|                                         |         |            |                           |                           |        |                            |
|                                         |         |            |                           |                           |        |                            |

5. From the Roster screen, click on "Add Member" hyperlink. <u>All DMC Billable</u> <u>Counseling Groups should have a minimum of 2 present attendees and a</u> <u>maximum of 12 present attendees</u>.

#### "Group List"

|                                       | and the second second se | # of Approved     | # of Sessions | and the second | Statux Effective |
|---------------------------------------|----------------------------------------------------------------------------------------------------|-------------------|---------------|----------------|------------------|
| oos Client.Name                       | Prooram                                                                                                    | Session           | Attended      | Status         | Date             |
|                                       |                                                                                                    |                   |               |                |                  |
|                                       |                                                                                                    |                   |               |                |                  |
| - filling and an an all the strength  |                                                                                                    |                   |               |                |                  |
|                                       |                                                                                                    |                   |               |                |                  |
|                                       |                                                                                                    |                   |               |                |                  |
|                                       |                                                                                                    |                   |               |                | Add Men          |
|                                       |                                                                                                    |                   |               |                | Add Men          |
| Cilori Name                           |                                                                                                    | Program           |               |                | Add.Men          |
| Client Name<br># of Sessions Approved |                                                                                                    | Program<br>Status |               |                | Add Mer          |
|                                       |                                                                                                    |                   |               |                | Ada Mer          |

6. From the roster screen, type in the name of the client on the "Client Name" field.

| Roster                               | -                               | -                        | _                         | -      | _                        | 11-                |
|--------------------------------------|---------------------------------|--------------------------|---------------------------|--------|--------------------------|--------------------|
| Actions <u>Client Name</u>           | Prosenter                       | # of Approved<br>Seasion | # of Seraiona<br>Attended | Steben | Status Effective<br>Date |                    |
|                                      |                                 |                          |                           |        |                          |                    |
|                                      |                                 |                          |                           |        |                          |                    |
|                                      |                                 |                          |                           |        |                          |                    |
|                                      |                                 |                          |                           |        |                          | Add Member         |
| Client Name                          | *                               | Pro                      | gram                      | 8      | U                        |                    |
| # of Sessions Approved               | Q                               |                          | tatus 🛛 🕴                 |        |                          |                    |
| # of Sessions Attended<br>Client Due | tomaid                          | Status Effective         |                           |        |                          |                    |
| One, Test (6                         | 78/1987)                        | Re                       | ason                      |        |                          |                    |
| Orange, Two                          |                                 |                          |                           |        |                          | Cancel Save Finist |
|                                      | One (1/1/1986)<br>e (3/24/1995) |                          |                           |        |                          |                    |
| Test, Three                          | (6/22/1984)                     |                          |                           |        |                          |                    |
| Test, Two (2                         |                                 |                          |                           |        |                          |                    |
| time, test (1/<br>Uchiha, Sak        |                                 |                          |                           |        |                          |                    |

- 7. After selecting your client's name, please select the correct Program Enrollment for your client.
  - Client must have an active program enrollment. Please select "Active" for the Status field, then enter the Status Effective Date (the date the client joined the group.
  - Status Date cannot be prior to Program Enrollment Date. After completing all the required fields, click Save.
  - You'll need to repeat this step for each of the clients you need to add to the roster.

|                                      |                                                   | Add Member      |
|--------------------------------------|---------------------------------------------------|-----------------|
| Client Name DMC-2, ROBERT (2/2/1990) | Program DMC Billing Test Facility/OS : 3/1/2018 - |                 |
| # of Sessions Approved               | Status Active *                                   |                 |
| # of Sessions Attended               | Status Effective Date 3/15/2018                   |                 |
| Client Due                           | Reason                                            |                 |
|                                      |                                                   | Cancel Save Fin |

8. After adding all your clients to the Roster, click Finish.

| tions 💭 | Jient Name       | Program                                  |                   | E of Approved<br>Sexalon | E of Scaniona<br>Attended | Status | Status Effective<br>Date |
|---------|------------------|------------------------------------------|-------------------|--------------------------|---------------------------|--------|--------------------------|
| 🖋 DA    | MC-2, ROBERT     | DMC Billing Tes/OS: 3/1/2018 -           |                   |                          | 0                         | Active | 3/15/2018                |
| / DA    | WIC-3, MATTHEW   | DMC Billing Tex/ODS 3.3 RES: 4/1/2018 -  |                   |                          | 0                         | Active | 4/5/2018                 |
| 1 Mc    | AcDonald, Ronald | Main Facility33/ODS 3.1 RES: 5/24/2018 - |                   |                          | 0                         | Active | 5/25/2018                |
|         |                  |                                          |                   |                          |                           |        | Add Mem                  |
|         | Client Name      |                                          | Program           |                          |                           |        | Add Mem                  |
|         | Client Name      |                                          | Program<br>Status |                          |                           | -      | Add Mem                  |
|         |                  |                                          |                   |                          |                           |        | Add Mem                  |

9. Each time this Group meets, from the Group Profile screen, click on **"Create Group Session"** hyperlink.

| up Profile                                                                    |                     |                      |               | _        |              |             |         |        |                   |                           |   |                                  |   |                    |     |          |                                  |          |
|-------------------------------------------------------------------------------|---------------------|----------------------|---------------|----------|--------------|-------------|---------|--------|-------------------|---------------------------|---|----------------------------------|---|--------------------|-----|----------|----------------------------------|----------|
| Group Name                                                                    | August Group        | x                    | Start Date    | 8/1/2018 |              | End Date    |         | -      |                   |                           |   |                                  |   |                    |     |          |                                  |          |
| Group Type                                                                    | ODS Group           | 1                    | Day of Week   | 2        |              | Time of Day | 9:00 AM |        |                   |                           |   |                                  |   |                    |     |          |                                  |          |
| Lead Staff                                                                    | Nunez, Janeth       | Υ.                   | Room Location |          |              |             |         |        |                   |                           |   |                                  |   |                    |     |          |                                  |          |
| Facility                                                                      | Main Facility       |                      |               |          |              |             |         |        |                   |                           |   |                                  |   |                    |     |          |                                  |          |
| Co-Lead Staff                                                                 |                     |                      |               | Selecte  | id Co-Lead S | Staff       |         |        |                   |                           |   |                                  |   |                    |     |          |                                  |          |
| Adam, Kenneth<br>Aitshie, Dougta<br>Alcazar, Shirley<br>Altarejos, Isabe      | E.                  |                      | 0             |          |              |             |         |        | 0                 |                           |   |                                  |   |                    |     |          |                                  |          |
| Motivational Gro                                                              | up                  |                      | -             | -        |              |             |         |        |                   |                           |   |                                  |   |                    |     |          |                                  |          |
| Motivational Gro                                                              | up                  |                      |               |          |              | Cancel      | Save    | Finish |                   |                           |   |                                  |   |                    |     |          |                                  |          |
| ninistrative Actions                                                          |                     |                      |               |          |              | Cancel      | Save    | Finish |                   |                           |   |                                  |   |                    |     |          |                                  |          |
| ninistrative Actions                                                          | nnt Sion-In Sheet   |                      |               |          |              | Cancel      | Save    | Finish |                   |                           |   |                                  |   |                    |     | Show All | Clients                          | Edit Ros |
| ninistrative Actions -                                                        | int Sign-In Shoet   |                      | _             | Progr    | can          | Cancel      | Save    | Finish | ClertDat          | E of Approved<br>Services |   | ãof Seestons<br>Afrended         |   | Statua             |     |          |                                  |          |
| ninistrative Actions -<br>ate Group Session -<br>rster                        | rint Stor-In Street | : Billing Tes/OS     |               |          | eam :        | Cancel      | Save    | Finish | <u>Client Dee</u> | Eof Ascored<br>Sentes     | _ | & of Seestons<br><u>Attended</u> |   | Status<br>1 Active |     |          | Clients<br>Ins Effective<br>Bate |          |
| ninistrative Actions<br>ato <u>Group Session</u><br>Ster<br><u>Client Nan</u> | ini Sine-In Sheat   | and a first constant |               | Prog     | cant.        | Canool      | Save    | Finish | - Steet Day       | E of Aperoved<br>Senicos  |   | #of Services<br>Allended         | ( |                    | 3/1 | Sta      |                                  | Edit Ros |

10. In the **Group Session Notes** screen, please complete all the required fields.

- If you have at least <u>one</u> DMC client, Note Type should be "DMC Billable." If you selected DMC Billable for Note type, please enter YES in the Billable field.
- If the <u>entire</u> Group is County Billable, Note Type should be "County Billable." If you selected County Billable for the Note Type, please enter NO for the Billable field.
- Calculate ODS should always be <u>YES</u>.
- The "Lead Staff" should be the person who provided the group session.
- Please select \*Groups ODS for the Service field for Outpatient
   Services (OS) clients and Intensive Outpatient Services (IOS) clients.
- Please enter <u>zero</u> for the Documentation Duration Time.
   Documentation time should be added to the individual's Encounter screen.
- If there was Travel Time, please add it to the Group Session screen under Travel Duration. Travel time should not be added to the individual's encounter screen
- Please enter the GROUP TYPE in the "Note" Box even though this box is showing as an optional field. The Group Note Box is a required field needed to create Encounters.

| Croup Session Notes                                                                               |                                               |                                                                     |       |
|---------------------------------------------------------------------------------------------------|-----------------------------------------------|---------------------------------------------------------------------|-------|
| Group Name: October Group<br>Group Type: ODS Group                                                |                                               | Session ID:                                                         |       |
| Bilable Yes v                                                                                     | * Start Date 8/1/2018 🚔<br>Start Time 9:00 AM | End Date                                                            | ä     |
| Cateulate ODS units Yes * Documentation Duration 0 Min * Lead Staff Hancon, Stephanic, LMF1, LMF1 |                                               | <ul> <li>Session Duration 90</li> <li>Duration Type Mith</li> </ul> | Min + |
| Service "Group ODS                                                                                | # o<br>t ocation Non-residential Substr       | rt Service Units/Sessions 1<br>ance Abuse TX Facility               | •     |
| Co Lead Statt<br>Ahinates, Gissalle<br>Account, New<br>Acutt, Rein<br>Adam, Kenneth               | Selected Co Lead Staff                        |                                                                     | ~ ~   |
| Note Molivational Group                                                                           |                                               |                                                                     | ]     |
| - Administrative Actions                                                                          |                                               |                                                                     |       |

#### "Group List"

- 11. **Recovery Services clients should have their own group.** Recovery Services clients <u>cannot</u> be mixed with Outpatient Services (OS) clients or Intensive Outpatient Services (IOS) clients.
  - If you have at least <u>one</u> DMC client, Note Type should be "DMC Billable." If you selected DMC Billable for Note type, please enter YES in the Billable field.
  - If the <u>entire</u> Group is County Billable, Note Type should be "County Billable." If you selected County Billable for the Note Type, please enter NO for the Billable field.
  - Calculate ODS should always be <u>YES</u>.
  - The "Lead Staff" should be the person who provided the group session.
  - Please select **\*Recovery Service Group** for the Service field.
  - Please enter <u>zero</u> for the Documentation Duration Time.
     Documentation time should be added to the individual's Encounter screen.
  - If there was Travel Time, please add it to the Group Session screen under Travel Duration. Travel time should not be added to the individual's encounter screen
  - Please enter the GROUP TYPE in the "Note" Box even though this box is showing as an optional field. The Group Note Box is a required field needed to create Encounters.

| roup Session Not                                                                  | les                             |                                                     |            |              |                                                                  |        |     |   |  |     |      |      |
|-----------------------------------------------------------------------------------|---------------------------------|-----------------------------------------------------|------------|--------------|------------------------------------------------------------------|--------|-----|---|--|-----|------|------|
| N                                                                                 | Motivational Group<br>ODS Group |                                                     |            |              | Session ID:                                                      |        |     |   |  |     |      |      |
| Note Type<br>Billable<br>Calculate ODS units                                      |                                 | Start Date 8/1/2018<br>Start Time 9.00 AM           | Ê          |              | End Date<br>End Time 10                                          |        | 8   |   |  |     |      |      |
| ocumentation Duration                                                             | CONTRACTOR OF A DECISION        | Travel Duration <mark>0</mark><br>Total Duration 90 | Min        | *<br>of Serv | Session Duration 90<br>Duration Type Mi<br>rice Units/Sessions 1 |        | Min | ¥ |  |     |      |      |
| Service                                                                           | *Recovery Service Group         | Location Non-reside                                 | ntial Subs | lance        | Abuse TX Facility                                                | v<br>v |     |   |  |     |      |      |
| o-Lead Staff<br>binales, Gieselle<br>iccount, New<br>icuff, Beth<br>idam, Kenneth |                                 | Selected Co-Lead S                                  | Staff      |              |                                                                  | < >    |     |   |  |     |      |      |
| Note                                                                              | Motivational Group              | _                                                   |            |              |                                                                  |        |     |   |  |     |      |      |
| Administrative Action                                                             | 15                              |                                                     |            |              |                                                                  |        |     |   |  | Can | icel | Save |

#### "Group List"

12. After completing all the required fields in the Group Session Notes screen, click "Save."

| Group Name: Otchber Group   Group Type: DDS Group     Nete Type DMC Bilable   Wei Start Date   Start Time Start Time   Group Collesting Start Time   Calculate ODS wins Yeis   Calculate ODS wins Yeis   Calculate ODS wins<                                                                                                    | Group Type: DOS Group<br>Note Type: DOS Group<br>Bitsole Yes * Start Date 9/1/2018 End Date<br>Bitsole Yes * Start Time 9/00 AM End Time<br>extrater Doration Do Min * Travel Duration 0 Min * Session Duration 90 Min *<br>Lead Staff Hansen, Stephanie, UMFT, UMFT * Travel Duration 0 Doration 90 Min *<br>Location Worr-esidential Substance Abuse TX Facility *<br>Scence Group ODS *<br>4 Staff Service Units/Sessions 1<br>Location Mon-residential Substance Abuse TX Facility *                                                                                                    | oup Session Notes             |                                                                                                    |                                  |            |     |  |  |
|----------------------------------------------------------------------------------------------------|----------------------------------------------------------------------------------------------------|-------------------------------|----------------------------------------------------------------------------------------------------|----------------------------------|------------|-----|--|--|
| Biable Yes  Ves Vistar Duration Ves Vistar Time 9:00 AM End Time Calculate ODS units Yes Unmentation Duration Ves I and Staff Harrisen, Stephanie, LMF7 LMF7 V Total Duration 9:00 AM Ves Vistar Ves Vistar Ves V | Billable Yes Start Time 9 0.00 AM End Time Cataland CDS units Yes Service Duration 9 Min Service Duration 9 Min Service Duration 90 Min Service Duration 90 Min Service Service With/Services 3 Service With/Services 3 Service With/Services 3 Service Service Servic |                               |                                                                                                    | Session ID:                      |            |     |  |  |
| Biable Yes  Ves Vistar Duration Ves Vistar Time 9:00 AM End Time Calculate ODS units Yes Unmentation Duration Ves I and Staff Harrisen, Stephanie, LMF7 LMF7 V Total Duration 9:00 AM Ves Vistar Ves Vistar Ves V | Billable Yes Start Time 9 0.00 AM End Time Cataland CDS units Yes Service Duration 9 Min Service Duration 9 Min Service Duration 90 Min Service Duration 90 Min Service Service With/Services 3 Service With/Services 3 Service With/Services 3 Service Service Servic | Note Type DMC Billable        | * Start Date 8/1/2018                                                                                                    | End Date                         | 8          |     |  |  |
| menatation Duration 0 Min  Travet Duration 0 Min  Sension Duration 9 Min  Lead Staff Lead Staff Lead Staff Group OOS Sension Group OOS Sension Group OOS Sen | eertation Duration 0 Min  Travel Duration 9 Min  Seesion Duration 90 Min  Total Duration 190 Min  Total Duration 190 Min  Tota | and the second second         | Start Time 9.00 AM                                                                                                    | End Time                         |            |     |  |  |
| al of Service Units/Service Units/Service Un | If of Service Units/Services 1     Locaton Non-residential Substance Abuse TX Facility      Service *Group ODS      Selected Co-Lead Staff      Ges Glocale     New     Selected Co-Lead Staff      Mole Motivational Group                                                                                                    |                               | * Travel Duration 0                                                                                                    | Min * Session Duration 90        | Min *      | i . |  |  |
| Location Non-residential Substance Abuse TX Facility +<br>Service *Group ODS *                                                                                                    | Location Workesidential Substance Abuse TX Facility                                                                                                    | Lead Staff Hansen, Stephante, | LMFT,LMFT + Total Duration 90                                                                                                    | Duration Type Min                | *          |     |  |  |
| exist Courte Court Court | Service "Group ODS"                                                                                                    |                               |                                                                                                    | # of Service Units/Sessions 1    |            |     |  |  |
| nad Staff Selected Collead Staff nalos, Gioselle ount, New m, Kenneth                                                                                                    | d Staff Selected Co-Lead Staff ec. Globelle nt, New Bein Co Co Co Co Co Co Co Co Co Co Co Co Co                                                                                                    |                               | Location Non-residen                                                                                                    | tial Substance Abuse TX Facility | <b>a</b> . |     |  |  |
| ice, Giocolde<br>art, New Cold<br>Each Cold<br>Kenneth Cold                                                                                                    | les, Giocolie<br>nt New Dem Dem Dem Dem Dem Dem Dem Dem Dem Dem                                                                                                    | Service *Group ODS            |                                                                                                    |                                  |            |     |  |  |
| ant, New 2<br>Beth Constraints (Kenneth                                                                                                    | nt, New Baeh                                                                                                    | d Staff                       | Selected Co-Lead St                                                                                                    | aff                              |            |     |  |  |
| nf, Geih v c v                                                                                                    | Beth Construction of Conception of Conceptio |                               | A 2                                                                                                    |                                  | ~          |     |  |  |
|                                                                                                    | Note (Motivational Circup                                                                                                    | uff, Beth                     |                                                                                                    |                                  |            |     |  |  |
| Note Motivational Group                                                                                                    | inistrative Actions -                                                                                                    |                               | and the second second se |                                  |            |     |  |  |
|                                                                                                    |                                                                                                    | Note Motivational Group       |                                                                                                    |                                  |            |     |  |  |
|                                                                                                    |                                                                                                    |                               |                                                                                                    |                                  | 5          |     |  |  |
|                                                                                                    |                                                                                                    |                               |                                                                                                    |                                  | A.         |     |  |  |

- 13. After creating the Group Session, you will need to mark your group members as Present if they attended the session. Please select the names of the members first, then select the appropriate action. If your provider agency would like to use the session status to track No Show or Excused clients, you may do so, but this will not be required at this time.
- 14. Please select the names of the Group members who were Present for the Session, then under the Action drop menu select **"Mark as Present"** and then click on "Perform Action" hyperlink.

| Administrative Actions             |                                       |
|------------------------------------|---------------------------------------|
| Attendees                          | Perform Action Add Atten              |
| Actions Individual Miec. Encounter | #Attud                                |
| I I DMC-2, ROBERT                  | 0 Mark as Present                     |
| DMC-3, MATTHEW                     | 0 Mark as No Show<br>Mark as Excursed |
| / / McDenald, Renald               | 0 Create Encounter<br>Clear Errors    |

#### "Group List"

15. Please select the names of the Group Members who were **Present**, under the Action drop menu, select **"Create Encounter"**, then click on "Perform Action" hyperlink. After doing this, the system will create Bulk Encounters for the selected clients. <u>All DMC Billable Counseling Groups should have a</u> minimum of 2 present attendees and a maximum of 12 present attendees.

| Atler   | idees              |                |           |   |                  |         | ate Encounter ) Perform Action Add Attende |
|---------|--------------------|----------------|-----------|---|------------------|---------|--------------------------------------------|
| Actions | Individual<br>Note | Misc.<br>Notes | Encounter | 0 | Client Nome      | 6 Atted | Status-                                    |
|         |                    | Create         | Create    | P | DMC-2, ROBERT    | 5       | Present                                    |
|         |                    | Create         | Greate    | M | DMC-3, MATTHEW   | 5       | Present                                    |
| 1       |                    | Steate         | Greate    | 0 | McDonald, Ronald | 5       | Present                                    |
| 1       | 1                  | Create         | Create    |   | Blueberry, Six   | 2       |                                            |
|         |                    | Create         | Conate    |   | Xitty, Hello     | 2       |                                            |

16. After performing the action "Create Encounter" for the Group members who were marked as **Present**, you'll receive this message: "The Encounter notes are currently being created for the selected attendees. Please use the Refresh link to see the update." Please click on "Refresh" hyperlink from the Administrative Action box. <u>Note</u>: You may need to click "Refresh" more than 2 times.

|                                    |              |                               |                        |       |                       |     | idate. | _ | _ | _ |  | <br> | <br> |  |  |
|------------------------------------|--------------|-------------------------------|------------------------|-------|-----------------------|-----|--------|---|---|---|--|------|------|--|--|
| roup Session Note                  | 5            |                               |                        |       |                       |     |        |   | í |   |  |      |      |  |  |
| Group Name:<br>Group Type:         |              |                               |                        |       | Session ID: 100340    |     |        |   |   |   |  |      |      |  |  |
| Note Type                          | DMC Billable |                               | Start Date 8/1/2018    |       | End Date              |     |        |   |   |   |  |      |      |  |  |
| Eillacle                           | Yes          |                               | Start Time 9:00 AM     |       | End Time              |     |        |   |   |   |  |      |      |  |  |
| Calculate ODS units                |              | And in case of the local data |                        |       |                       |     |        |   |   |   |  |      |      |  |  |
| Documentation Duration             |              | Mn +                          | Travel Duration 0      | Min + | Session Duration 90   | Mit | +      |   |   |   |  |      |      |  |  |
| Lead Staff                         | Hansen, Step | phanie, LMFT,LMFT             | Total Duration 90      |       | Duration Type Mitt    |     |        |   |   |   |  |      |      |  |  |
|                                    |              |                               | Location Non-reside    |       | rice Units/Sessions 1 |     |        |   |   |   |  |      |      |  |  |
| Service                            | Group ODS    |                               | Constant in the second |       | sam tritalay          |     |        |   |   |   |  |      |      |  |  |
| o-Lead Staff                       |              |                               | Selected Co-Lead       | Co.M  |                       |     |        |   |   |   |  |      |      |  |  |
| Abinales, Gieselle<br>Account, New |              |                               | ^ >                    |       |                       | ~   |        |   |   |   |  |      |      |  |  |
| koult, Beth<br>Mam, Kenneth        |              |                               | ¥ <                    |       |                       | ~   |        |   |   |   |  |      |      |  |  |
|                                    |              |                               |                        |       |                       |     |        |   |   |   |  |      |      |  |  |
| Note                               | Motivational | Group                         |                        |       |                       |     |        |   |   |   |  |      |      |  |  |
|                                    |              |                               |                        |       |                       |     |        |   |   |   |  |      |      |  |  |
|                                    |              |                               |                        |       |                       |     |        |   |   |   |  |      |      |  |  |
| Administrative Actions             |              |                               |                        |       |                       |     |        |   |   |   |  |      |      |  |  |
| Rebesh                             |              |                               |                        |       |                       |     |        |   |   |   |  |      |      |  |  |

17. Once the Encounters are created, the "View" hyperlink will become available under the Encounter column.

|         | ISUGUYC HU         | 20112          |             |               |                |                             |
|---------|--------------------|----------------|-------------|---------------|----------------|-----------------------------|
| Atte    | ndees              |                |             | 1             |                | Perform Action Add Attendee |
| Actions | Individual<br>Note | Misc.<br>Notes | Encounter   | Client Name   | <u># Attnd</u> | <u>Statue</u>               |
| ø       | 1                  | <u>Create</u>  | <u>View</u> | DMC-2, ROBERT | 1              | Present                     |

- 18. For the Group Members who were "Present", from which Bulk Encounters were created, all the information in the Encounter screen will be prepopulated **except** for the Pregnant/Postpartum question for female clients only.
  - Group Counseling Encounters will have a Group Session ID.
  - Service field will pre-populate. Please do **not** change the Service name.
  - Documentation Duration needs to be added to the individual's Encounter.
  - The <u>Start Time</u>, <u>End Time</u> and <u>Session Duration</u> need to be adjusted if client arrives late to the session or leaves early.
  - The "Used Evidence-Based Practices" will auto-populate to None. Please change to the Evidence-Based Practice that was used for the Group: Motivational Interviewing, Relapse Prevention, or both.

| Note Type DMC Billable                                                                                                    | 1                      |                              |                                |            |                  |             |                            |       |
|----------------------------------------------------------------------------------------------------|------------------------|------------------------------|--------------------------------|------------|------------------|-------------|----------------------------|-------|
| ENG ID 527351                                                                                                    |                        |                              |                                | 4          | iroup Session 10 | 100063      | Created Date 9/25/2018 3.2 | 28 PM |
| Program Name DMC Billing Test Facil                                                                                                    | ty/OS : 8/20/2018 -    |                              |                                |            |                  |             |                            |       |
| Service Group Counseling OS                                                                                                    |                        |                              |                                |            | Billable         | Yes -       |                            |       |
| -                                                                                                    |                        | Start Date 8/1/201           | 8 00                           | End Date   | m                |             |                            |       |
| Service Location Non-residential Subst                                                                                                    | ince Abuse TX Facility | * Start Time 9.00 AM         | 1                              | End Time 1 | MA 00:0          |             |                            |       |
| Travel Duration 15 Min                                                                                                    | 1.00                   | Documentation Duration 10    | Min                            | ×.         |                  |             |                            |       |
| Session Duration 60 Min                                                                                                    | 1 . W.                 | Total Duration 85            | Min                            | *          |                  |             |                            |       |
| Contact Type Face To Face +                                                                                                    |                        |                              |                                |            |                  |             |                            |       |
|                                                                                                    | Emergency              | *                            | # of Service<br>Units/Sessions | 3          |                  |             |                            |       |
|                                                                                                    | Visit Type GP-G        | ROUD                         | · Medi-Cal                     | Yes -      |                  |             |                            |       |
| regnan6Postpartum Yes                                                                                                    |                        |                              | * Billable                     |            |                  |             |                            |       |
|                                                                                                    |                        |                              |                                |            |                  |             |                            |       |
| Was an interpreter                                                                                                    |                        |                              |                                | Fastal     |                  | 121         |                            |       |
| Was an interproter<br>used? No Interproter Neoded                                                                                                    | *                      | In what language was the     | service provided?              | English    |                  | 1           |                            |       |
| Was an interpreter                                                                                                    | *                      | In what language was the     | service provided?              | English    |                  |             |                            |       |
| Was an interpreter<br>used? No Interpreter Needed<br>ch Evidence-Based Practices were used?<br>tence-Based Practices                                                                                                    | •                      | Used Evidence-Based Practice |                                | English    |                  | *           |                            |       |
| Was an interpreter<br>used? No Interpreter Needed<br>ch Evidence-Based Practices were used?<br>dence-Based Practices<br>dividional Interviewing<br>liggue Priveriolion                                                                                                    |                        | Used Evidence-Based Practice |                                | English    | 0                | ×           |                            |       |
| Was an interpreter<br>used? No Interpreter Needed<br>ch Evidence-Based Practices were used?<br>dence-Based Practices<br>dynational interviewing                                                                                                    | 0                      | Used Evidence-Based Practice |                                | English    | 0                | 8           |                            |       |
| Was an interpreter<br>used? No Interpreter Needed<br>ch Evidence-Based Practices were used?<br>dence-Based Practices<br>dividional Interviewing<br>liggue Priveriolion                                                                                                    | 0                      | Used Evidence-Based Practice |                                | English    |                  | *           |                            |       |
| Was an interpreter<br>used? His interpreter Needed<br>the Evidence-Based Practices were used?<br>stroce-Based Practices<br>stroce-Based Practices<br>stroce-Based Practices<br>the Interpreter<br>Magne Pravention<br>Her                                                                                                    | 0                      | Used Evidence-Based Practice |                                | English    |                  | *           |                            |       |
| Was an interpreter No Interpreter Noeder<br>und With Witherse Haeder<br>th Evidence-Based Practices were used?<br>Interce Based Practices<br>without Alterseying<br>Rapse Prevention<br>Her                                                                                                    | 0                      | Used Evidence-Based Practice |                                | English    |                  |             |                            |       |
| Was an interpreter Needler<br>und 7<br>the Dispersion Research<br>the Codence-Based Practices<br>ware used?<br>Practices<br>Augences for this Service<br>Powary F11.11-Optical abure, in                                                                                                    | 0                      | Used Evidence-Based Practice |                                | English    |                  | ×           |                            |       |
| Was in Intervention<br>                                                                                                    | 0                      | Used Evidence-Based Practice |                                | English    |                  | x<br>x      |                            |       |
| Was an interpreter Needler<br>und 7<br>the Dispersion Research<br>the Codence-Based Practices<br>ware used?<br>Practices<br>Augences for this Service<br>Powary F11.11-Optical abure, in                                                                                                    | 0                      | Used Evidence-Based Practice |                                | English    |                  | *<br>*<br>* |                            |       |
| Was in Intervention Mite Intervention Needed<br>de Evidence Based Practices were used?<br>Interve Based Practices<br>Were and the Intervention<br>Based Prevention<br>Negrosses for this Service<br>Prinny F11.11-Optical abures, in<br>Secondary<br>Tertary                                                                                                    | remission/JCD)         | Used Evidence Rated Packer   |                                | English    |                  | *<br>*<br>* |                            |       |
| Wea an intervention<br>with the intervention Needed<br>the Evidence-Based Practices<br>without Intervention<br>ager Prevention<br>without Intervention<br>Prevention<br>Preventi | remission()CD)         | 2 Vard Extense Read Parale   |                                | English    |                  |             |                            |       |
| Was in Intervention Mite Intervention Needed<br>de Evidence Based Practices were used?<br>Interve Based Practices<br>Were and the Intervention<br>Based Prevention<br>Negrosses for this Service<br>Prinny F11.11-Optical abures, in<br>Secondary<br>Tertary                                                                                                    | remission/JCD)         | 2 Vard Extense Read Parale   |                                | English    |                  | e<br>N<br>N |                            |       |
| Was in Intervention Mits Intervention Needed<br>dis Evidence-Based Practices were used?<br>Interve-Based Practices<br>were used Practices<br>apple Prevention<br>Neuropeases for this Service<br>Preventy<br>Tertian<br>Tertian<br>Rendering Statt<br>Hannen, Stephanin                                                                                                    | remission()CD)         | 2 Vard Extense Read Parale   |                                | English    |                  | a<br>a<br>a |                            |       |